**МИНИСТЕРСТВО КУЛЬТУРЫ РОССИЙСКОЙ ФЕДЕРАЦИИ Федеральное государственное бюджетное образовательное учреждение высшего образования «Воронежский государственный институт искусств»**

# РАБОЧАЯ ПРОГРАММА УЧЕБНОЙ ДИСЦИПЛИНЫ

# **«Современные информационные технологии»**

**Бакалавриат по направлению подготовки 53.03.06 Музыкознание и музыкальноприкладное искусство Профиль подготовки: «Этномузыкология» Программа подготовки: академический бакалавриат Квалификация: Этномузыколог. Преподаватель. Руководитель творческого коллектива (этномузыкология) Форма обучения: заочная Факультет: музыкальный**

**Кафедра, отвечающая за реализацию дисциплины: кафедра этномузыкологии**

**Воронеж 2023**

Рабочая программа учебной дисциплины разработана в соответствии с требованиями Федерального государственного образовательного стандарта высшего образования – бакалавриат по направлению подготовки 53.03.06 Музыкознание и музыкально-прикладное искусство, профиль подготовки «Этномузыкология», утвержденного приказом Министерства образования и науки РФ от 23.08.2017 № 828.

Рабочая программа учебной дисциплины одобрена на заседании кафедры этномузыкологии от 29 мая 2023 г., протокол № 9

И.о. зав. кафедрой – кандидат искусствоведения, профессор Сысоева Г.Я. Разработчик – доцент Токмакова О.С.

# 1. **ЦЕЛИ И ЗАДАЧИ ОСВОЕНИЯ ДИСЦИПЛИНЫ**

Целями освоения дисциплины «Современные компьютерные технологии» являются формирование профессиональных умений и навыков в сфере работы со специализированными компьютерными программами: знакомство с современными возможностями ЭВМ в создании музыки; знакомство с существующими направлениями разработки музыкального программного обеспечения; овладение практическими навыками по набору нотного текста, синтезу и обработке звука; ориентирование в музыкальных Internet-ресурсах. Изучение данной дисциплины позволяет сформировать у студентов систему знаний и представлений о принципах работы на компьютере со звуком и звуковыми файлами.

**Цель освоения дисциплины:** формирование профессиональных умений и навыков в сфере работы со специализированными компьютерными программами в области обработки звука и передачи нотной графики.

**Задачи дисциплины:** знакомство с современными возможностями ЭВМ в создании музыки; знакомство с существующими направлениями разработки музыкального программного обеспечения; овладение практическими навыками по набору нотного текста, синтезу и обработке звука; ориентирование в музыкальных Internet-ресурсах.

# 2. **МЕСТО ДИСЦИПЛИНЫ В СТРУКТУРЕ ООП ВПО**

2.1. Учебная дисциплина «Современные компьютерные технологии» адресована студентам-бакалаврам, обучающимся по **направлению подготовки 53.03.06 Музыкознание и музыкально-прикладное искусство** (профиль подготовки № 3 «Этномузыкология»), и входит в состав дисциплин обязательной части (Б1.Б. Д18).

2.2. Для изучения данной учебной дисциплины необходимы знания, умения и навыки, формируемые дисциплинами: «Иностранный язык», «Сольфеджио», «Гармония», «Музыкальная форма», «Теория музыкального фольклора», «Специальный класс», «Расшифровка и анализ образцов музыкального фольклора», «Обработка и систематизация образцов музыкального фольклора».

### 3. **ТРЕБОВАНИЯ К РЕЗУЛЬТАТАМ ОСВОЕНИЯ СОДЕРЖАНИЯ УЧЕБНОЙ ДИСЦИПЛИНЫ**

В процессе освоения данной дисциплины студент должен овладеть следующими компетенциями:

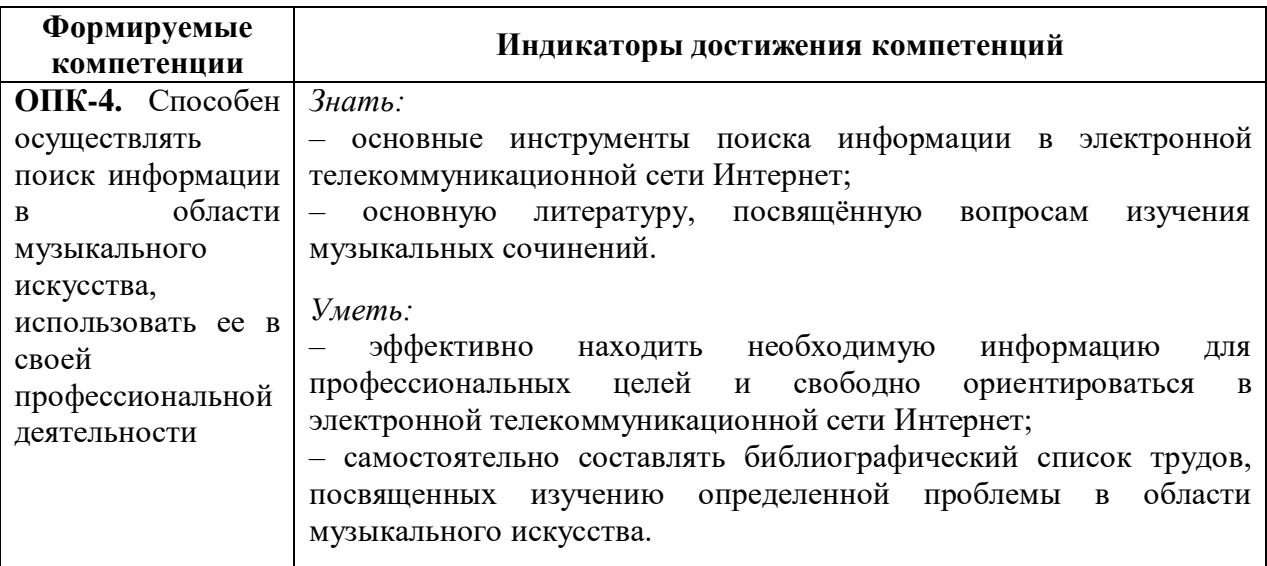

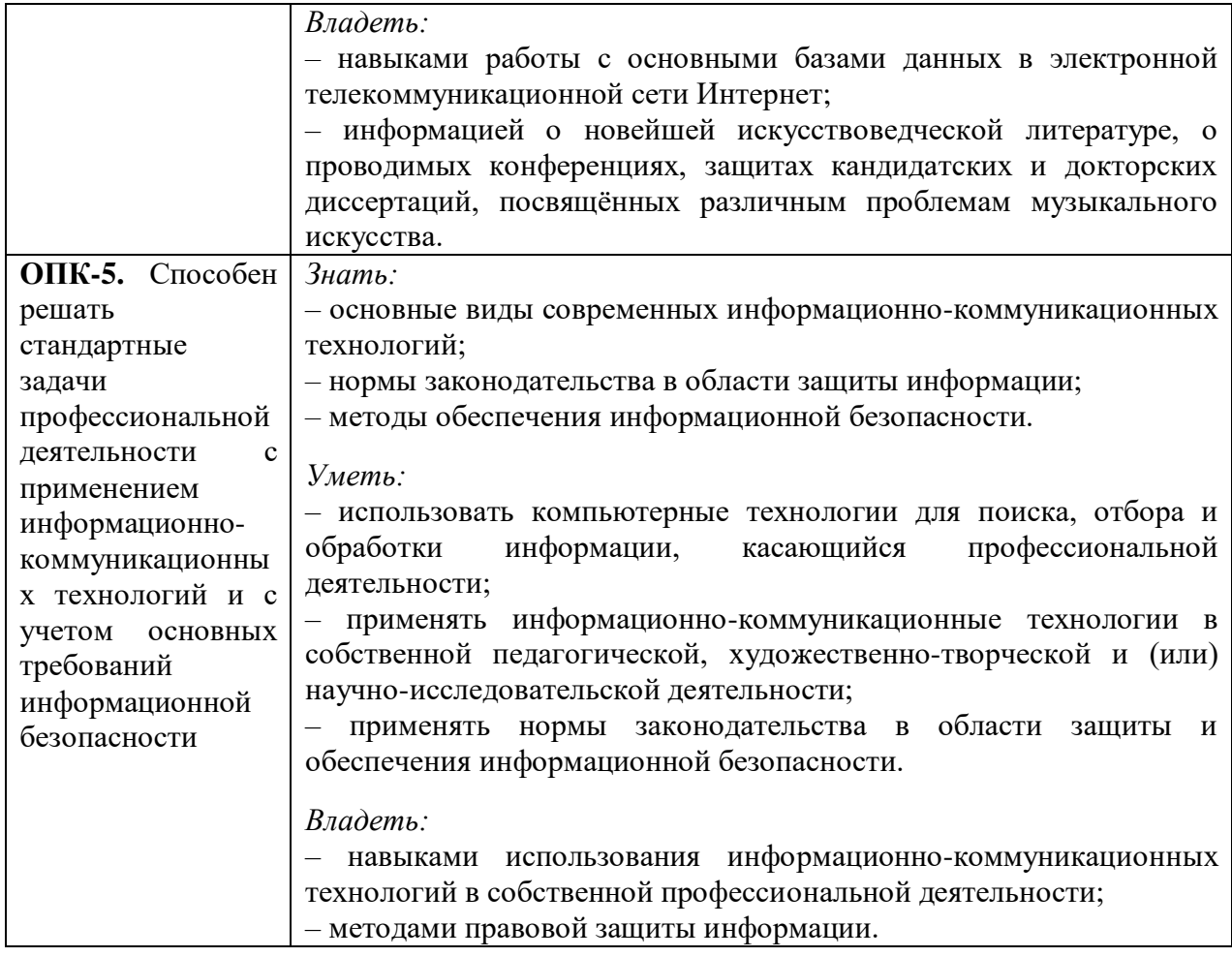

# **4. СТРУКТУРА И СОДЕРЖАНИЕ ДИСЦИПЛИНЫ 4.1. ОБЪЕМ УЧЕБНОЙ ДИСЦИПЛИНЫ И ВИДЫ УЧЕБНОЙ РАБОТЫ**

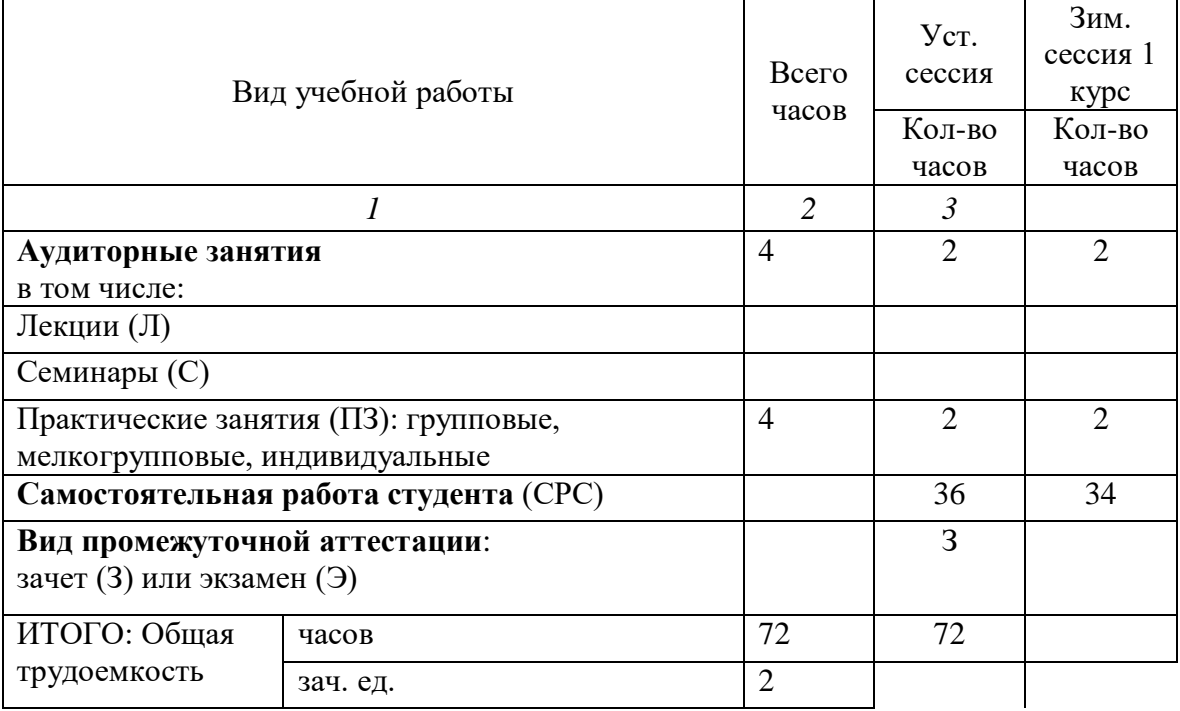

# **4.2. СОДЕРЖАНИЕ УЧЕБНОЙ ДИСЦИПЛИНЫ 4.2.1. Тематическое планирование учебной дисциплины**

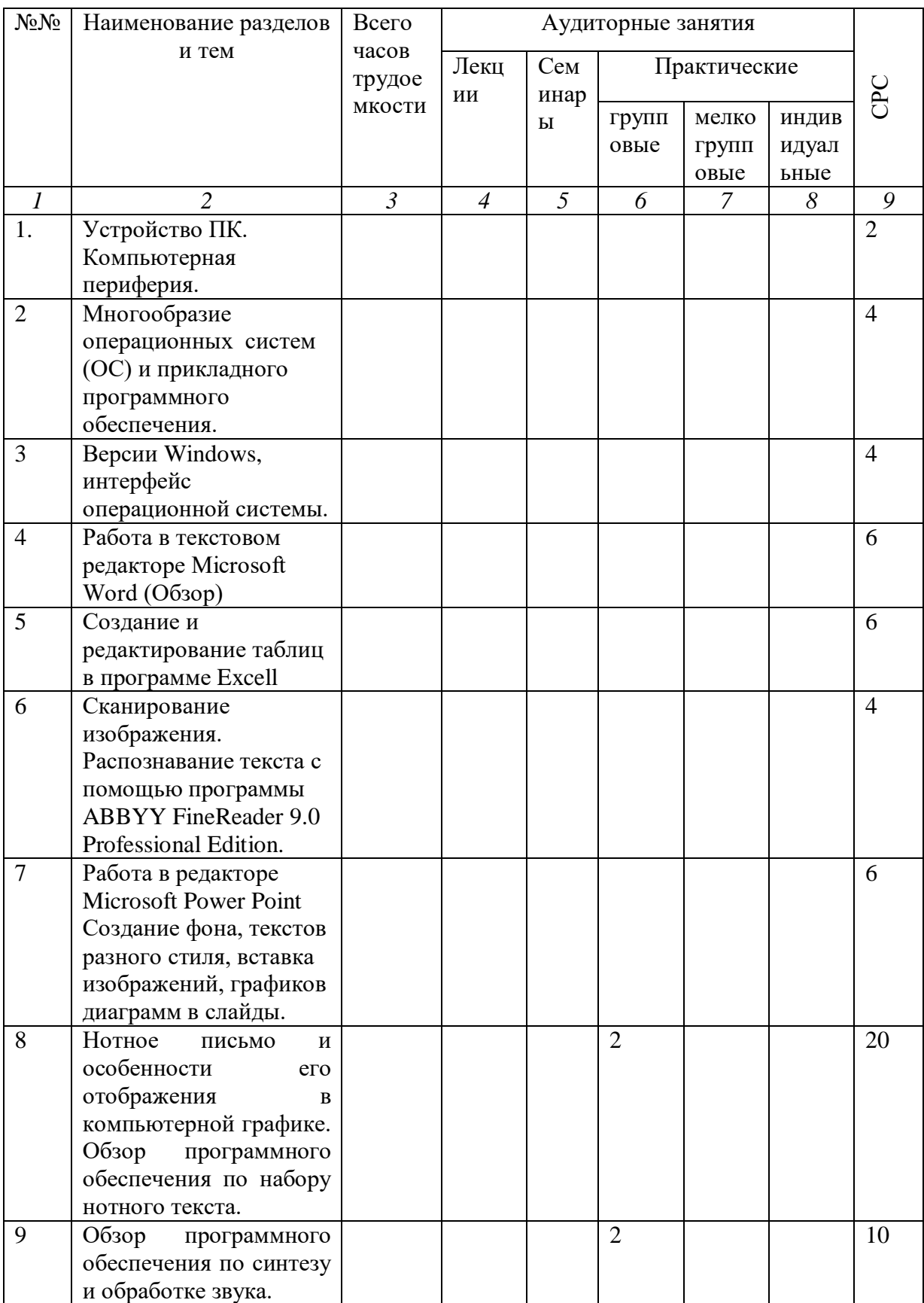

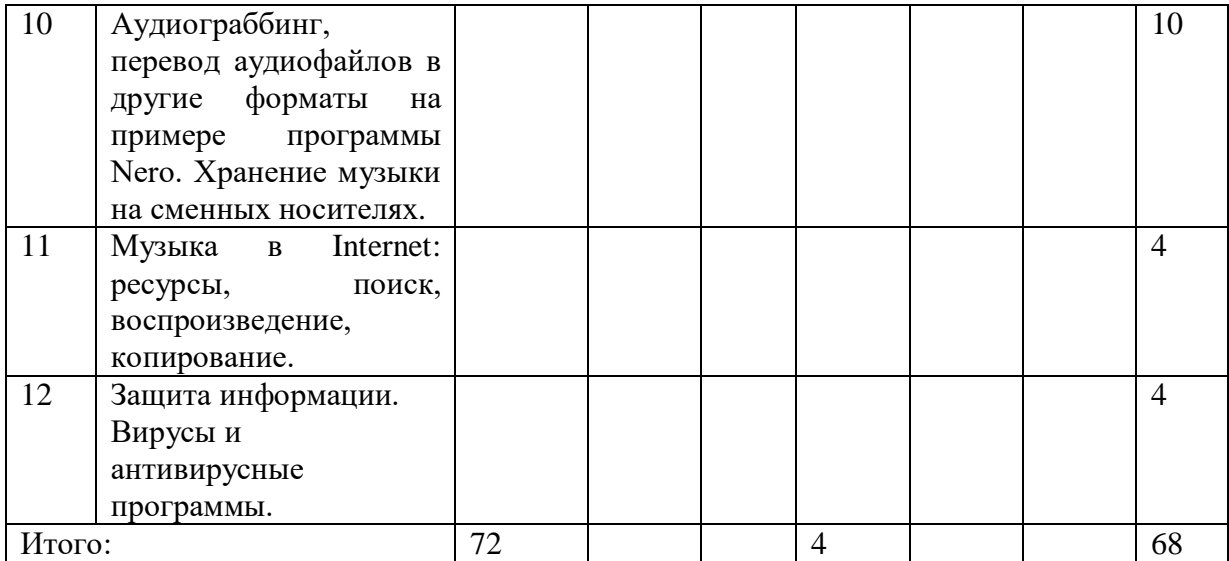

### **4.2.2. Содержание разделов учебной дисциплины**

Тема 1. Устройство ПК. Компьютерная периферия.

Основные устройства, входящие в ПК. Составляющие системного блока: материнская плата, процессор, оперативная память, постоянные запоминающие устройства, аудио- и видеокарты. Накопители на жестких и съемных дисках. Устройства ввода/вывода информации. Компьютерная периферия: принтеры, сканеры, внешние цифровые устройства, совместимые с ПК.

# Тема 2. Многообразие операционных систем (ОС) и прикладного программного обеспечения.

Операционная система - программа управления компьютером, его ресурсами, осуществляющая диалог с пользователем и запуск прикладных программ. Основные составные части ОС: базовая система ввода/вывода (BIOS), программа-загрузчик ОС, системные файлы \*.sys, командный процессор ОС, внешние команды, драйверы**.** DOS как основная операционная система.

Разновидности ОС: Windows, Linux, Unix, Mac, Android.

Windows и подобные ей программы (оболочки) как надстройки над DOS. Причины распространенности Windows, удобства для пользователя, ею предоставляемые.

О сновные элементы Windows. Использование меню,

диалоговых окон, справки Windows. Работа с окнами и прикладными программами.

Тема 3. Версии Windows, интерфейс операционной системы.

Развитие Windows, версии программы. Совершенствование прикладных программ в разных версиях Windows. Настройка рабочей среды для пльзователя. Изменение свойств рабочего стола, экрана, настройка меню «Пуск».

Организация жесткого диска и размещение файлов в каталогах. Типы файлов. Их обозначения с помощью имени и расширения.

### Тема 4. Работа в текстовом редакторе Microsoft Word (Обзор)

Использование программы в создании и редактировании текстовых документов Практические занятия по освоению и закреплению навыков набора, выделения, копирования, форматирования текстов; работы с графическими объектами, автофигурами, объектами Word Art.

Тема 5. Создание и редактирование таблиц в программе Excell

Практические занятия по освоению и закреплению навыков создания и редактирования таблиц.

### Тема 6. Сканирование изображения. Распознавание текста с помощью программы ABBYY FineReader 9.0 Professional Edition.

Практические занятия по освоению и закреплению навыков сканирования, как изображений и текстов, так и смешенной информации. Особенности работы с отсканированным и распознанным текстом в текстовом редакторе Word.

Тема 7. Работа в редакторе Microsoft Power Point Создание фона, текстов разного стиля, вставка изображений, графиков диаграмм в слайды.

Практические занятия по освоению и закреплению навыков создания фона, текстов разного стиля, вставка изображений, графиков, диаграмм в слайды**. Н**астройка эффектов анимации. Озвучивание слайдов.

Тема 8.Нотное письмо и особенности его отображения в компьютерной графике. Обзор программного обеспечения по набору нотного текста.

Особенности нотного текста: его вертикальный и горизонтальный аспекты. Пути решения пространственной организации нотного текста в нотных редакторах. Трудности при распознавании нотного текста сканером. Перевод нотного текста в графический формат и звуковая реализация нотного набора.

Обзор самых популярных программных продуктов на рынке нотных редакторов. Нотные редакторы Encore, Finale, Sibelius. Другие нотные редакторы.

Порядок работы в нотных редакторах: создание файла, типы фалов, ввод нотного текста: пошаговый, при помощи сочетания клавиш, при помощи MIDI клавиатуры. Редактирование и верстка музыкального материала. Многоголосие, партитуры, выделение партий. Специальные возможности. Импорт и экспорт файлов. Совместимость с текстовыми программами.

Тема 9. Обзор программного обеспечения по синтезу и обработке звука.

Редактирование звука и его обработка средствами программных продуктов серий Cakewalk, Sound Forge, Cubase, Cool Edit, Adobe Audition. Библиотеки сэмплов и другие дополнительные приложения.

Тема 10. Аудиограббинг, перевод аудиофайлов в другие форматы на примере программы Nero. Хранение музыки на сменных носителях.

Способы сжатия звука. Преимущества и недостатки форматов MP3, VQF, OGG и др. Кодеры и декодеры.

Современные носители информации. Компакт-диски, DVD-диски, флэш-карты и другие USB-совместимые устройства для хранения информации. Облачные хранилища.

Программы записи аудиофайлов на диски: обзор. Принципы использования.

### Тема 11. Музыка в Internet: ресурсы, поиск, воспроизведение, копирование.

Поисковые системы и крупнейшие информационные порталы. Сайты ведущих производителей музыкальных программных продуктов: Доступ из программы, доступ через соединение с Internet. Библиотеки нот и форматы хранения нот в Internet. Коллекции MP3 и Internet-магазины. Соблюдение авторских прав при пользовании музыкой из Internet.

Тема 12. Защита информации. Вирусы и антивирусные программы.

Понятие об информационной безопасности. Резервное копирование файлов.

# **4.3. ОБРАЗОВАТЕЛЬНЫЕ ТЕХНОЛОГИИ**

В процессе изучения дисциплины используются традиционные и интерактивные образовательные технологии, из них – 100 % - интерактивных занятий от объема аудиторных занятий:

### **Традиционные технологии**:

традиционные практические групповые занятия

**Инновационные технологии**: интерактивные информационные технологии с использованием компьютерной техники, подготовка творческих проектов.

# **5. МЕТОДИЧЕСКИЕ РЕКОМЕНДАЦИИ ПО ОСВОЕНИЮ ДИСЦИПЛИНЫ**

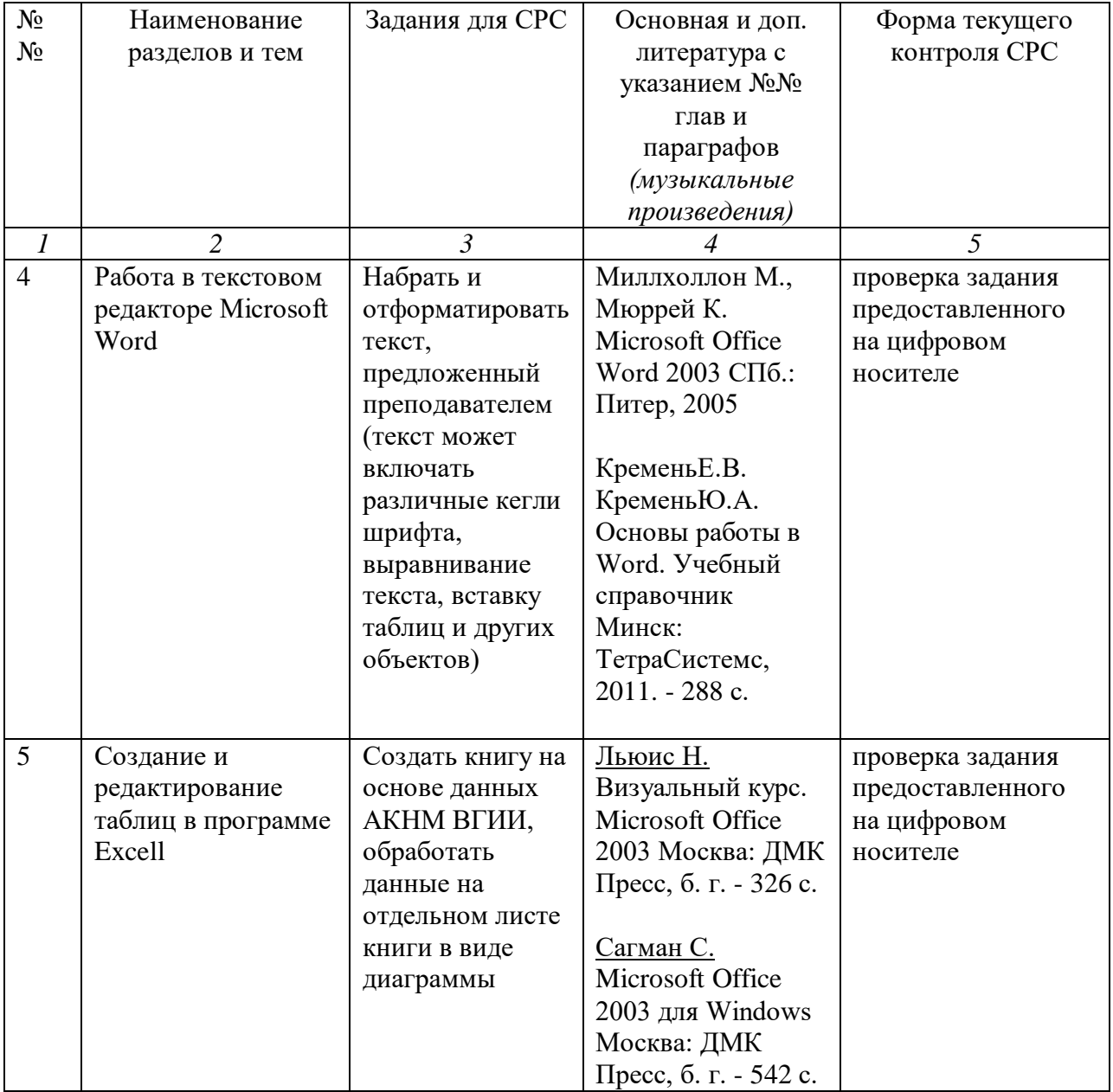

# **5.1. Виды СРС и формы оценочного контроля**

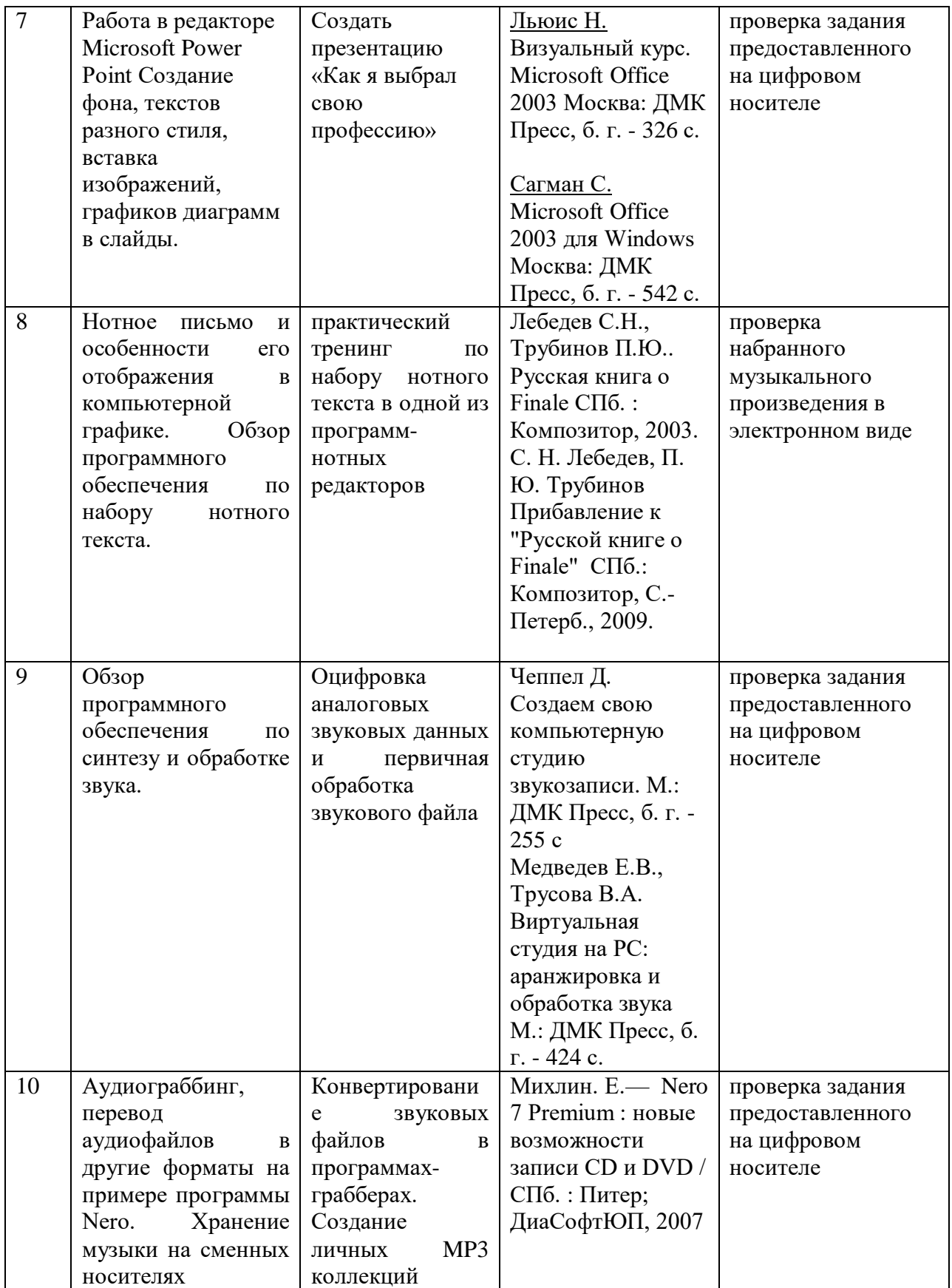

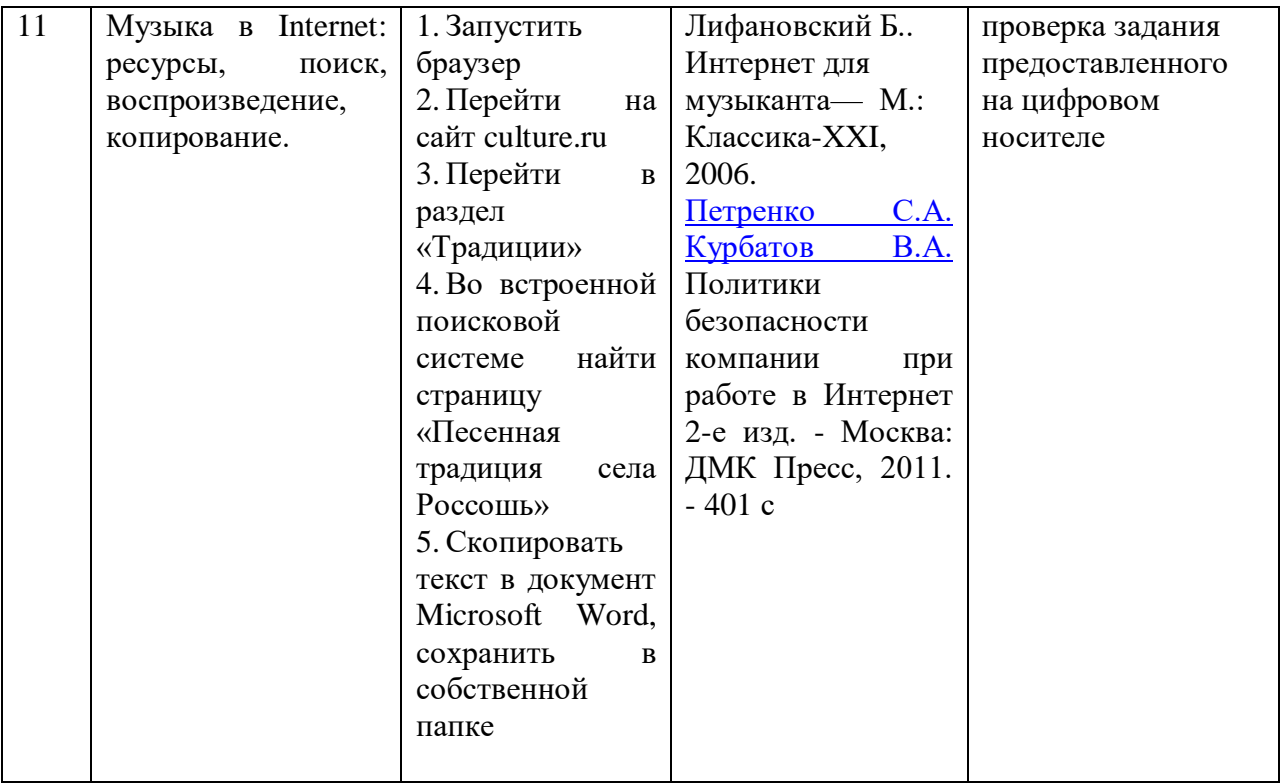

### **5.3. Рекомендации по адаптации рабочей программы учебной дисциплины для обучающихся с инвалидностью и с ОВЗ**

Учебный процесс по дисциплине может осуществляться в соответствии с индивидуальным учебным планом с учетом психофизического развития, индивидуальных возможностей, состояния здоровья обучающихся. В этом случае происходит корректировка соотношения аудиторных и внеаудиторных часов, выделенных на освоение учебной дисциплины, с сохранением ее общей трудоемкости.

По письменному заявлению обучающегося возможно предоставление ассистента (сурдопереводчика, тифлопереводчика) для сопровождения процесса освоения дисциплины.

По просьбе обучающегося с ОВЗ для него разрабатываются адаптированные оценочные средства, позволяющие оценить запланированные результаты обучения и уровень сформированности компетенций, а также определяется подходящий для студента регламент и форма проведения аттестации по дисциплине.

Индивидуальные условия обучения и аттестации по дисциплине обозначаются в личном заявлении обучающегося, переданном в деканат в течение месяца после начала занятий по данной дисциплине, рассматриваются и утверждаются на заседании кафедры.

# **4.3.2. Методические рекомендации по организации самостоятельной работы**

**студентов.**

Выполнение задания по теме №4 предусматривает соблюдение в электронном наборе всех норм нотной графики, употребляемых в рукописных или печатных оригиналах. При наборе фольклорного образца должны быть соблюдены требования и правила аналитического способа нотной записи.

Задания по темам №№ 6, 8, 10 могут быть предоставлены на любом совместимом съемном носителе информации, либо осуществляться непосредственно на оборудовании, предоставляемом ВУЗом.

# **6. ОЦЕНОЧНЫЕ СРЕДСТВА ДЛЯ ТЕКУЩЕГО КОНТРОЛЯ И ПРОМЕЖУТОЧНОЙ АТТЕСТАЦИИ**

# **6.1 Паспорт фонда оценочных средств**

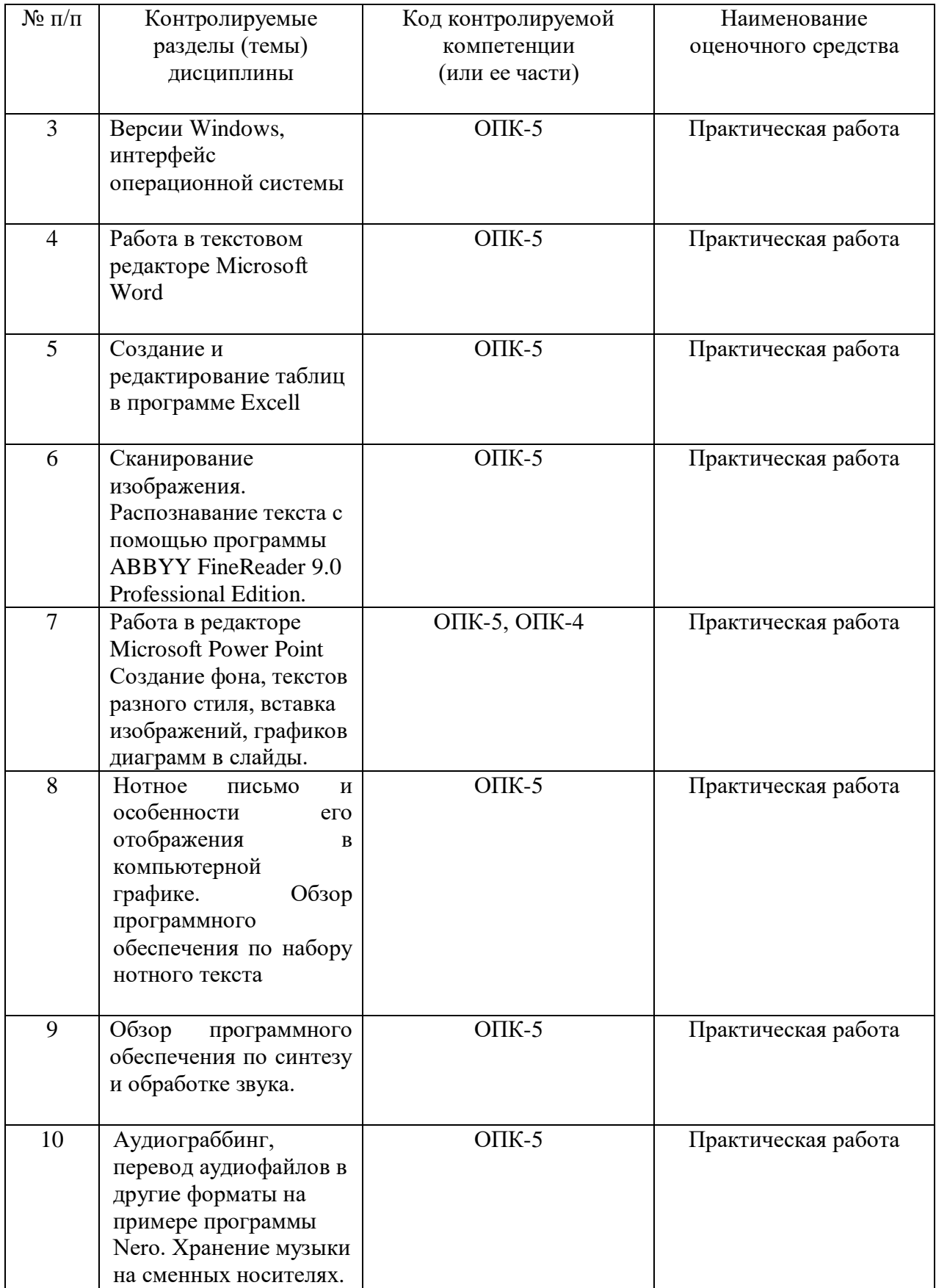

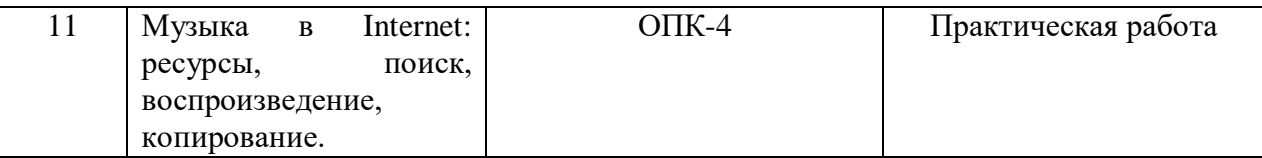

# **6.2. Формы, уровни и критерии оценивания результатов обучения по дисциплине**

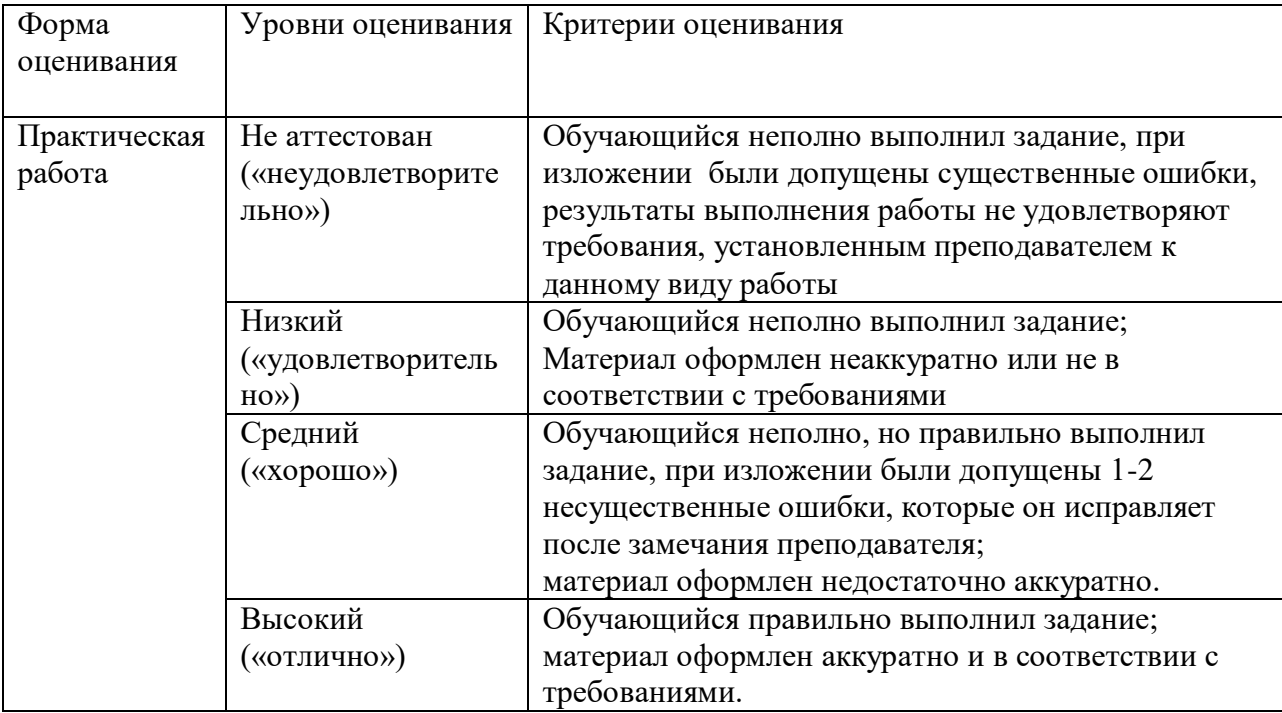

### **6.3. Требования к форме и содержанию промежуточной аттестации**

Текущий контроль осуществляется в форме контрольных заданий, выполняемых студентом в классе самостоятельно и оцениваемых педагогом.

Форма итогового контроля – зачет в конце 1 семестра.

# **6.4. Задания к к самостоятельным работам (образцы контрольных заданий) Самостоятельная работа к теме №8**

В одном из нотных редакторов:

Набрать нотный текст примерного уровня трудности:

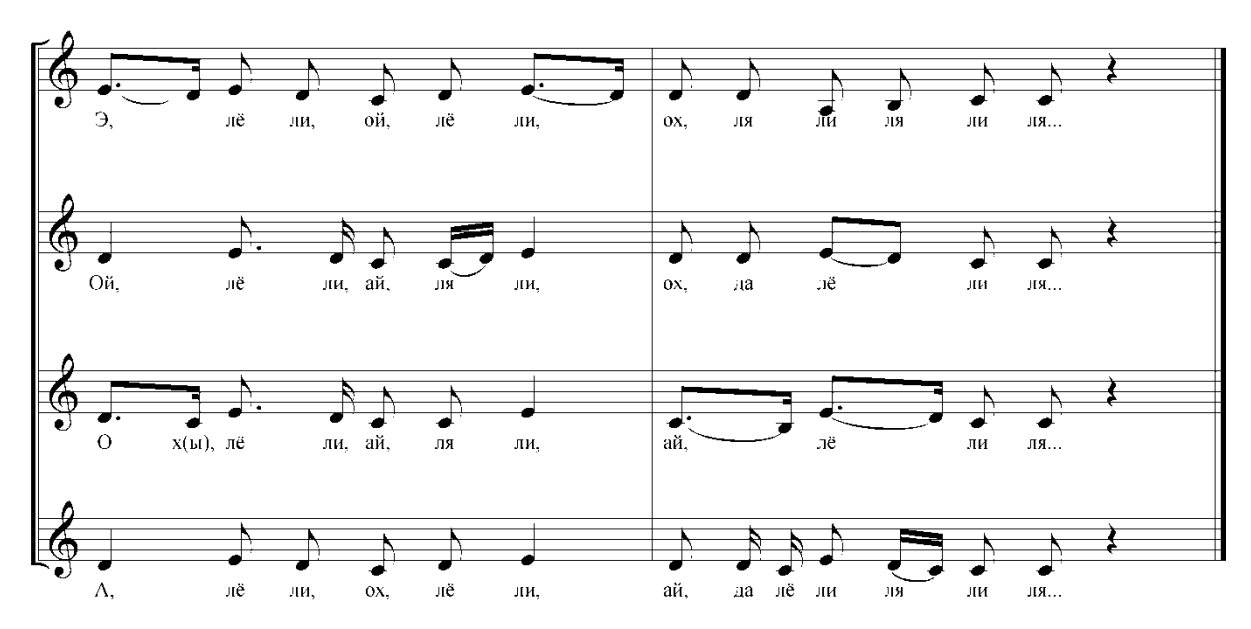

Сохранить как рисунок и вставить его в текстовый документ формата Word Время выполнения – 20 минут

### **Самостоятельная работа к теме №9.**

В одной из программ цифровой обработки звука:

Разбить на треки (не более 5-ти) предоставленный преподавателем аудиофайл. В созданных треках нормализовать динамику, вставить маркеры разделов, тишину в начале и конце файла, сделать выведение и угасание звука в начале и конце трека. Время выполнения – 45 минут

### **Самостоятельная работа к теме №10**

В одном из аудиограбберов создать список файлов формата \*.wav (из предложенных преподавателем), перевести в один из форматов: \*.wma, \*.mp3, \*.ogg или др., задав оптимальный битрейт и частоту дискретизации.

В одной из программ по прожигу дисков:

Из аудиофайлов, предоставленных преподавателем, подготовить список файлов для записи, выбрать тип носителя для записи с учетом формата файлов и их предназначения, создать CD или DVD диск с аудиозаписями.

Время выполнения – 45 минут

### **6.5. Практические задания к зачету**

# **Вар.1**

В одном из нотных редакторов набрать нотный текст из архива расшифровок КНМ ВГАИ, сохранить его как рисунок и вставить в текстовый документ формата Word Время выполнения – 30 мин.

#### **Вар.2**

В одной из программ цифровой обработки звука разбить на треки предоставленный преподавателем аудиофайл. Затем в одной из программ по прожигу дисков подготовить список файлов для записи, выбрать тип носителя для записи с учетом формата файлов и их предназначения, создать CD или DVD диск с аудиозаписями. Время выполнения – 30 мин.

### **Критерии оценки:**

*Зачтено* выставляется в случае правильно и самостоятельно проделанной работы. В качестве выполнения практического задания допустимо одно-два несущественных замечания

. *Не зачтено* выставляется в случае неспособности студента самостоятельно справиться с поставленной задачей. Практическое задание осталось невыполненным или имеет серьезные нарекания со стороны педагога. Студент не продемонстрировал удовлетворительных навыков и умений работы с компьютером.

# 7. **УЧЕБНО-МЕТОДИЧЕСКОЕ И ИНФОРМАЦИОННОЕ ОБЕСПЕЧЕНИЕ УЧЕБНОЙ ДИСЦИПЛИНЫ**

# **7.1. Основная литература**

- *1.* Банзель Т. Визуальный курс. Создание CD и DVD. М.: ДМК Пресс, б. г. 288 с.
- *2.* [Кремень Е.В., Кремень Ю.А. О](http://www.biblioclub.ru/author.php?action=book&auth_id=15850)сновы работы в Windows. Учебный справочник. Минск: Тетра Системс, 2011. - 176 с.
- *3.* [Кремень Е.В. Кремень Ю.А. О](http://www.biblioclub.ru/author.php?action=book&auth_id=15850)сновы работы в Word. Учебный справочник Минск: Тетра Системс, 2011. - 288 с.
- *4.* Лебедев С.Н., Трубинов П. Ю. Прибавление к «Русской книге о Finale». СПб: Композитор, С.-Петерб., 2009
- *5.* Лебедев С.Н., Трубинов П.Ю. Русская книга о Finale. СПб: Композитор, 2003
- *6.* Лифановский. Б. Интернет для музыканта. М.: Классика-XXI, 2006
- *7.* Миллхоллон М., Мюррей К. Microsoft Office Word 2003. СПб: Питер, 2005
- *8.* Михлин Е. Nero 7 Premium : новые возможности записи CD и DVD. СПб: Питер; ДиаСофтЮП, 2007
- *9.* Сагман С. Microsoft Office 2003 для Windows. М.: ДМК Пресс, б. г. 542 с.

# **7.2. Рекомендуемая литература**

- 1. Англо-русский толковый словарь по вычислительной технике, Интернету и программирование: более 11200 терминов /М.: Издательско-торговый дом "Русская редакция", 2004.
- 2. Бровко В.Л. Из Midi в Audio. СПб: Композитор\*СПб, 2005
- 3. [Горбачев А.Г., Котлеев Д.В. M](http://www.biblioclub.ru/author.php?action=book&auth_id=20419)icrosoft Windows для руководителей. М.: ДМК Пресс, б. г. - 105 с.
- 4. Красильников И.М. Синтезатор и компьютер в музыкальном образовании проблемы педагогики электронного муз. творчества. М.: Искусство в школе, 2004.
- 5. Курилович В. Быстро осваиваем ПК [Текст]: с компакт-диском. М.: Солон-Пресс, 2007.
- 6. Левин А.Ш. Самоучитель компьютерной музыки. СПб: Питер, 2007.
- 7. Льюис Н[.](http://www.biblioclub.ru/author.php?action=book&auth_id=20508) Визуальный курс. Microsoft Office 2003. М.: ДМК Пресс, б. г. 326 с.
- 8. [Медведев Е.В., Трусова В.А. В](http://www.biblioclub.ru/author.php?action=book&auth_id=20461)иртуальная студия на PC: аранжировка и обработка звука М.: ДМК Пресс, б. г. - 424 с.
- 9. Петренко С[.А.,](http://www.biblioclub.ru/author.php?action=book&auth_id=20503) [Курбатов В.А. П](http://www.biblioclub.ru/author.php?action=book&auth_id=20504)олитики безопасности компании при работе в Интернет 2-е изд. М.: ДМК Пресс, 2011. - 401 с.
- 10. Пройдаков Э.М., Теплицкий Л.А.
- 11. Пучков С.В., Светлов М.Г. Музыкальные компьютерные технологии: современный инструментарий творчества. СПб: СПбГУП, 2005.
- 12. Стефенсон К[.](http://www.biblioclub.ru/author.php?action=book&auth_id=21069) Секреты Windows XP. 500 лучших приемов и советов. М.: ДМК Пресс, б. г. - 273 с.
- 13. Тараева Б.Г. Компьютер и инновации в музыкальной педагогике Технология презентации. М.: Классика - XXI, 2007.
- 14. Тараева Б.Г. Компьютер и инновации в музыкальной педагогике, Стратегии и методики [Текст]: (комплект из 3-х кн. + CD). М.: Классика - XXI, 2007.
- 15. Универсальные словарь компьютерной терминологии англ.- рус./рус.-англ. авт. сост. Качахидзе Л. Н. М.: Дрофа, 2005
- 16. [Чеппел Д. П](http://www.biblioclub.ru/author.php?action=book&auth_id=20505)еревод: Осипов А. И. Создаем свою компьютерную студию звукозаписи. М.: ДМК Пресс, б. г. - 255 с.

### **7.4. Программное обеспечение дисциплины и Интернет-ресурсы:**

### **Программы:**

MS Office 2003-2007 и выше Sibelius 5.0 и выше Finale 2008 и выше Sony Sound Forge 7.0 и выше Steinberg Cubase SX и выше Syntrillium Cool Edit Pro 2.1 и выше Cakewalk Home Studio и др.

Официальные сайты компаний-разработчиков используемых в процессе обучения программ (ссылки на онлайн-помощь и официальные сайты содержатся в компьютерных программах). Например:

[http://www.finalemusic.com](http://www.finalemusic.com/) официальный сайт программы Finale

[http://www.sibelius.com](http://www.sibelius.com/) официальный сайт программы Sibelius

<http://www.sonicfoundry.com/> сайт разработчиков программы Sound Forge

**другие ресурсы:**

**<http://musicinform.narod.ru/ar000/ar006w/ar006.htm>** Нотные редакторы - особенности и основные функции. Павел Живайкин (На основе материалов для книги "600 звуковых и музыкальных программ")

<http://www.muzoborudovanie.ru/equip/studio/softother/notators/notators.php> Дмитрий Монахов обзор нотных редакторов

<http://www.hardline.ru/selfteachers/Info/Music/Book.Computer%20music/index.html>

Иллюстрированный самоучитель по основам компьютерной музыки

<http://www.hardline.ru/selfteachers/Info/Music/Book.SecretVirtualSound/menu.html>

Иллюстрированный самоучитель по виртуальному звуку

<http://www.hardline.ru/selfteachers/Info/Music/SoundForge/Index.html> Иллюстрированный самоучитель по SoundForge

<http://www.hardline.ru/selfteachers/Info/Music/Cubase%20SX/menu.html>Иллюстрированный самоучитель по CubaseSX

http://dshi6.aig.ru/metodika/sibelius/sibelius.html Методическое пособие по работе с нотным редактором "Sibelius". Автор и составитель Лебедев Игорь Васильевич

### **8. МАТЕРИАЛЬНО-ТЕХНИЧЕСКОЕ ОБЕСПЕЧЕНИЕ УЧЕБНОЙ ДИСЦИПЛИНЫ**

Компьютерный класс, оборудованный компьютерами и специальными дополнительными средствами: MIDI-клавиатурами, медиа-проигрывателем.

Компьютер должен содержать пакет программ, необходимых в процессе освоения курса: средства MS Office, один из нотных редакторов (Sibelius 5.0 или выше, Finale 2010 или выше или др.), одну из программ по синтезу и обработке звука (Sony Sound Forge 7.0 или выше, Steinberg Cubase SX и выше, Syntrillium Cool Edit Pro 2.1 или выше, Cakewalk Home Studio или др.